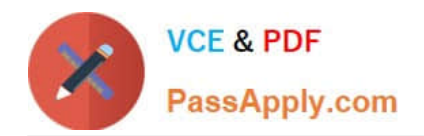

# **HP0-A116Q&As**

HP ArcSight ESM 6.5 Security Administrator and Analyst

# **Pass HP HP0-A116 Exam with 100% Guarantee**

Free Download Real Questions & Answers **PDF** and **VCE** file from:

**https://www.passapply.com/hp0-a116.html**

100% Passing Guarantee 100% Money Back Assurance

Following Questions and Answers are all new published by HP Official Exam Center

**C** Instant Download After Purchase

**83 100% Money Back Guarantee** 

- 365 Days Free Update
- 800,000+ Satisfied Customers

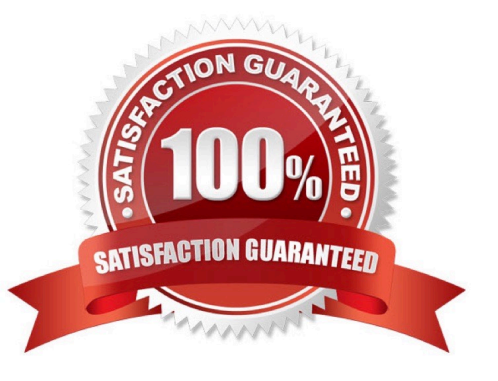

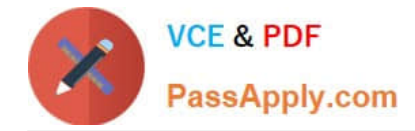

# **QUESTION 1**

During your ESM installation and configuration, none of the Foundation Packages were selected in the Configuration Wizard. What should you do to install the Foundation Packages?

- A. Manually upload the Foundation Packages to ESM using .arb files exported from another ESM instance
- B. Reapply the ESM product license from Arc Sight Command Center to install the the Foundation Packages
- C. Rerun the Configuration Wizard using Manager setup and select the Foundation Packages to install
- D. Install the Foundation Packages from the ArcSight Console Resource Navigator right- click menus

Correct Answer: D

#### Reference:

https://h10120.www1.hp.com/expertone/datacard/Exam/HP0-A116

# **QUESTION 2**

What does a Network Model include? (Select two.)

- A. assets
- B. destinations
- C. zones
- D. file resources
- Correct Answer: AC

#### **QUESTION 3**

If a username and password are used for authenticating a remote peer, when would you need to use those credentials a second time?

- A. if credential caching expires and the auto-refresh option is not enabled
- B. only if the peer relationship is broken and you need to authenticate the peer again
- C. only for a content management subscriber manual synchronization
- D. every time a distributed search is run and results are exported to the remote peer

Correct Answer: D

## **QUESTION 4**

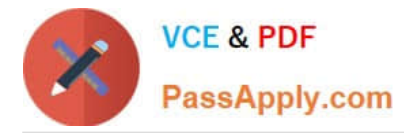

Which ArcSight ESM user type provides full privileges to use the Command Center, the ArcSight Console, the Arcsight Web client, and all tools?

- A. Web User
- B. Normal User
- C. Connector Installer
- D. Management Tool

Correct Answer: B

#### **QUESTION 5**

How are baselines established and used in Query Viewers?

A. Baselines are created using rules. After the rule is triggered, the resulting action establishes a baseline against which future rules are evaluated in the Query Viewer.

B. Baselines are created using query results. The baseline from the query is used to create a new field set definition that can be run against future events.

C. Baselines are created using query results. When a query has one or more baselines available, you can compare the current results with the baseline.

D. Baselines are created using query results and fed into the Image Editor for the related Data Monitor.

Correct Answer: C

[Latest HP0-A116 Dumps](https://www.passapply.com/hp0-a116.html) [HP0-A116 PDF Dumps](https://www.passapply.com/hp0-a116.html) [HP0-A116 Study Guide](https://www.passapply.com/hp0-a116.html)